Bitte klicken Sie [HIER](http://downloads.2direct.de/treiber/AU0051A.zip), um den gewünschten Treiber von AU0051A herunterzuladen.

Please click **[HER](http://downloads.2direct.de/treiber/AU0051A.zip)E** to download the selected driver of AU0051A.

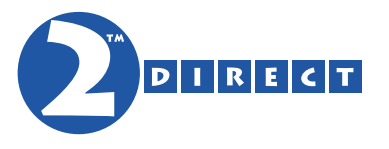

## Treiber Download Driver Download